# FT2-Sq11.pdf L.Chastain / Ac-Limoges – Sept.2022

#### **Séquence ACTIVITE 2 : Comment modéliser le jeton de**

*Pourquoi et comment concevoir ce jeton de caddie innovant ?*

**Design, innovation et créativité** Cycle 4

**caddie?**

Seq. 11

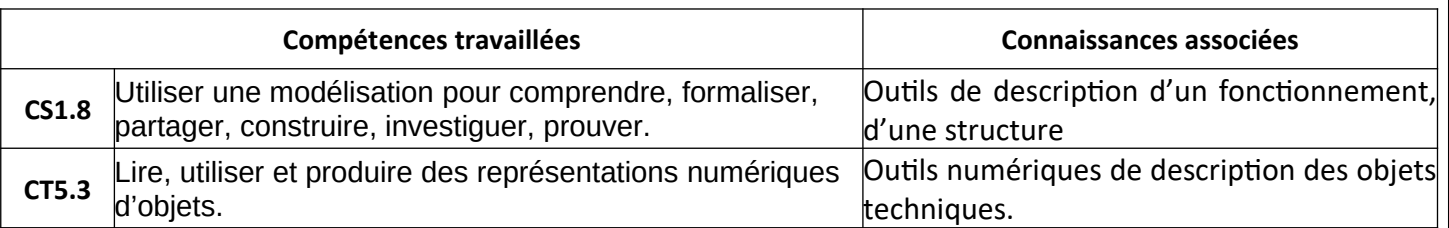

# **NOM : Prénom : Classe/Gr. :**

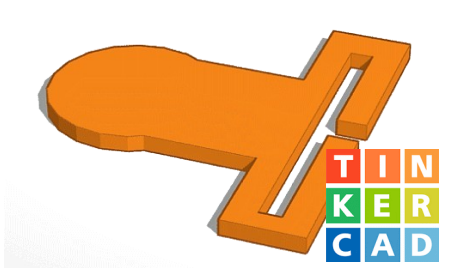

Il s'agit de modéliser en 3D le jeton de caddie innovant avec TINKERCAD.

**Travail à faire** :

**1- Identifier les étapes de conception**

**1.1** – Lire les documents 1,2 et 3 .

## **Document 1 : Dessin de définition**

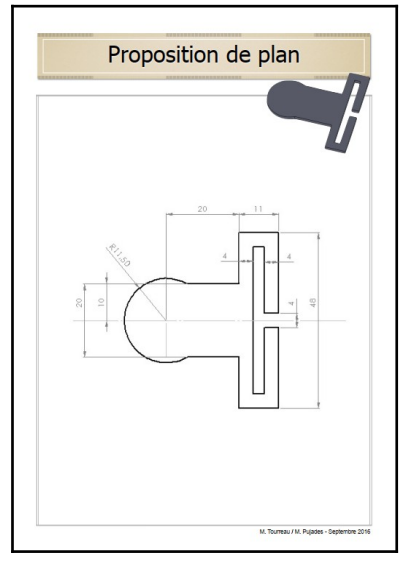

### **Document 2 : Fiche « coup de pouce »**

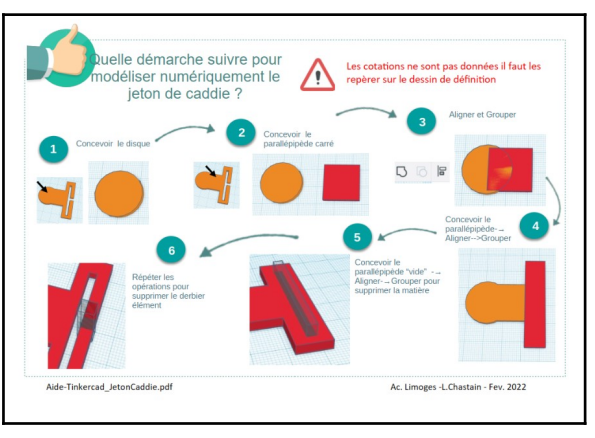

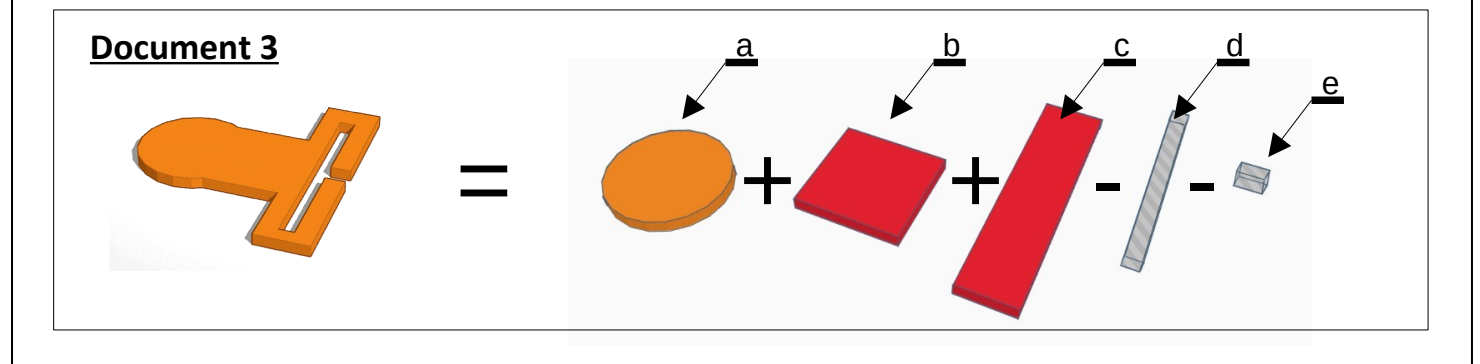

**1.2** En utilisant les documents ressources, compléter le tableau en indiquant les dimensions des différents volumes constituants le jeton. Pour chacun d'entre eux, préciser s'il s'agit d'ajout de matière ou au contraire

d'enlèvement de matière en cochant la case correspondante.

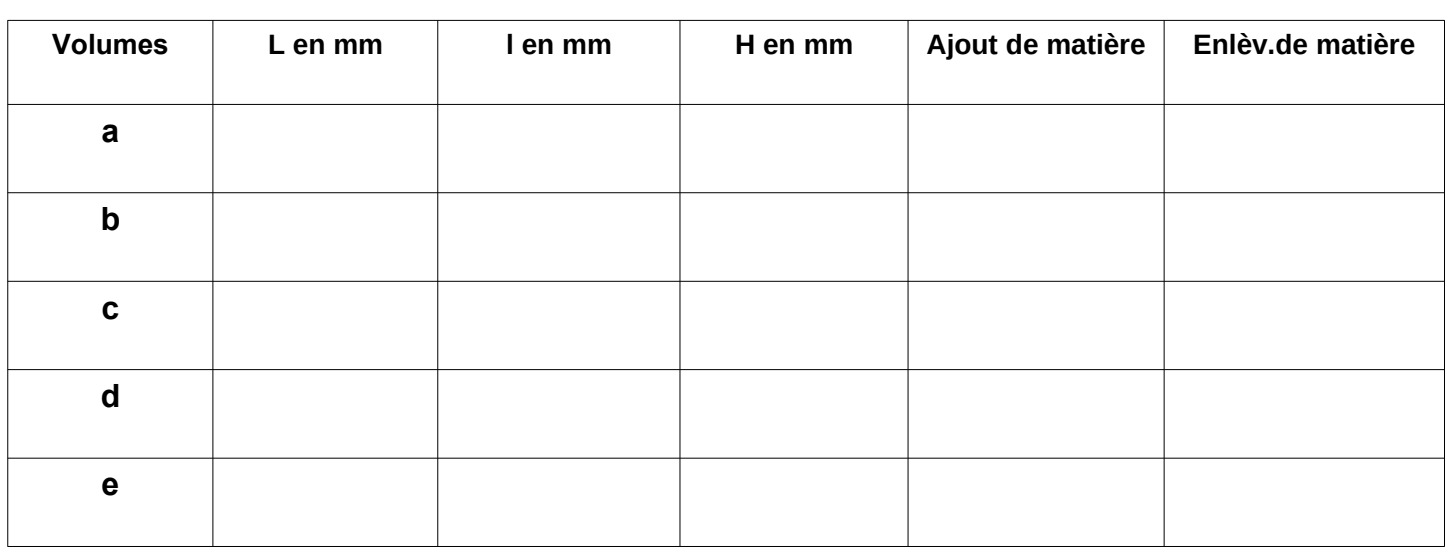

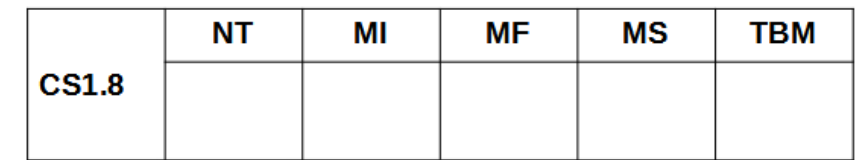

# **2 – Modéliser en 3D le jeton**

**2.1** Depuis ta classe virtuelle « tinkercad », modéliser le jeton de caddie en s'aidant de la démarche décrite dans la fiche « coup de pouce »(document2) et du dessin de définition (document1).

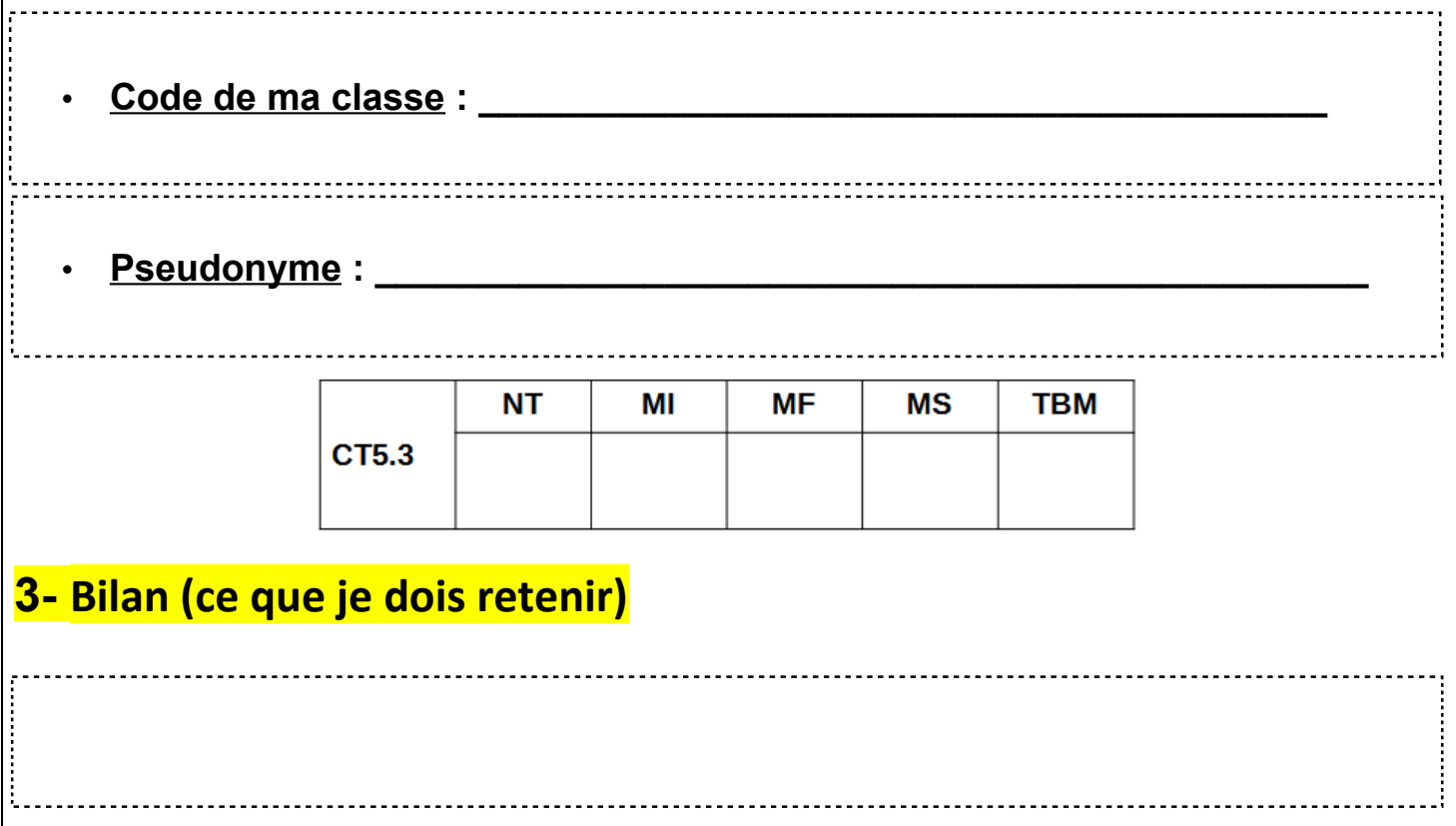